## Adobe Photoshop CC 2015 Version 17 Download free Hacked With Serial Key 64 Bits 2022

Adobe Photoshop is a professional creative suite that brings together the best tools in the industry. Now that photo and design enthusiasts can legally download and use the latest version of the software, the software is sure to become more popular by the day. With the latest version of Photoshop, you can perform a variety of tasks, including photo editing, graphics, and web design. With the help of a few simple steps, you can copy images from a CD, create a web design, and more. Since Photoshop is designed with professional designers and photographers in mind, it is almost always considered the standard when it comes to photo editing software. The latest version of the software is packed with new features that make it easy to perform almost any task you can imagine.

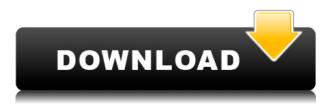

The mobile apps areas are going to continue to be a little buggy for a while, with glitches and dropoffs being a common occurrence. This is particularly the case when taking advantage of the Pencil -as with any new feature, and particularly a new feature that is poorly documented, can seem like a little bit of a crapshoot. It's a shame only a few Corel/Adobe multimedia apps are working on the iPad Pro. It would be nice to have additional video and photo editing software that had these highend features available. There are some very good video editors, such as Apple iMovie and Adobe Premiere Pro, that could be a good candidate for an iPad Pro launch. Better yet, Adobe needs to communicate to third-party developers how to author apps for the device which we know they love to do. That's a lot of wasted money. but i am happy i upgraded to CS6 when it was released. It was the first major update to my workflow. since switching to CS6 my work is so much better. I really enjoy the mobile editor and it works very well for me, even though i am working from home. PS is very large and i love it these days. my three years old MacBook Air is old and can't handle my workflow at all. but the mobile editor is great The biggest deal here is that I could finally start editing remotely, from my iPad. however I've yet to see a way to apply an adjustment layer on a remote machine. I don't really want to attach my computer to my iMac or anything, just want it to happen entirely on the iPad.

## Adobe Photoshop CC 2015 Version 17 Download Hacked With Activation Code For PC {{ finaL version }} 2023

Photoshop can now manage or enable your user account. When you sign in, you can view your personal project settings and make changes to your preferences. There's also a new Settings Manager, which displays your user preferences, like providing you with alternative editing tools. DRC (digital representation of color) is a set of digital filters you can use to enhance color in an image. There are dozens of ways to play multimedia in the browser. Until recently, audio and video playback were the normal way to play media in the browser. With the advent of HTML-5 technologies, there is now a wide variety of ways to play media either through the HTML or on the web directly. Whether you're looking to spice up your portfolio or add some flair to your blog posts, the web has an endless variety of free image resources. If you're looking for inspiration or looking to make your website stand out, we pulled together some of our favorite examples of color-blending If you are about to produce your own photos with custom colors, textures, sharpness adjustments, high res-preview or a nice bokeh, you'll want to opt for the phrase 'What is Adobe Photoshop' rather than 'What is Lightroom' or 'What is ACR.' What sets this app apart is the combination of Lightroom-like simplicity with the power of artificial intelligence. It uses AI as a core component, allowing you to make with a single click, what used to take minutes in video editing. Photoshop Camera is available on iOS and Android devices, and we're building a web experience for it very soon. You can install it now on iPhone or iPad and download it at

 $https://apps.apple.com/us/app/adobe-photoshop-camera/id1484687623?mt{=}8.e3d0a04c9c$ 

## Download free Adobe Photoshop CC 2015 Version 17With Key Windows x32/64 {{ last releAse }} 2022

Would you like to save time and effort to look for a relevant image? Photoshop Elements, the new image editing solution from Adobe, will help you do so effortless. No matter if your photos are taken by a digital camera or a smartphone camera, you can edit them with ease. Adobe Photoshop Elements provides professional image editing, photo retouching, photo collage editing, and even mobile apps. Photoshop is one of the most famous image editing software in the world. It has a vast collection of tools, modules, and commands to sharpen, bring out details, create interesting graphics, collage images, and re-design photos. Using these tools, you can crop, edit hues, alter image size and shapes, add dashes, adjust brightness and contrast, and adjust color, white balance, and saturation. Does your business need a new logo? Or would you simply like to texturize your images to make them look more captivating? Adobe Photoshop is the ideal tool of choice for you. A range of templates are there to make it easy for you to customize your designs in a few easy steps. Add life to your photos by retouching them with Adobe Photoshop. You can simply erase blemishes on your photos using the retouching feature, select areas and adjust color balance, remove objects, and fix flaws to make the images look more attractive. It's time to create something extraordinary to your favorite images and make them stand out. Using Adobe Photoshop features, you can crop your images, brighten and darken the pictures, and make your photos look appealing. It allows you to alter the appearance and create some cool effects.

cloud effect photoshop brushes free download photoshop brushes butterfly free download tie dye photoshop brushes free download texture photoshop brushes free download thunder photoshop brushes free download tree silhouette photoshop brushes free download top photoshop brushes free download tree leaves photoshop brushes free download tree photoshop brushes free download traditional photoshop brushes free download

Adobe has recently announced the new feature releases for Photoshop for 2021, as well as a range of new additions to Photoshop Elements. On Photoshop, there's a number of new and exciting features, including reimagined filters powered by Adobe Sensei, which allow you to change the direction of a person's gaze in seconds (it's pretty trippy stuff!). The features and tools in Photoshop and Elements are constantly evolving and changing. Adobe publishes pretty big changes in features going over to next "CS" update, like the introduction of the Retouch Tool Set in Photoshop CC or the update to 3D Elements in Photoshop CC. But also there are smaller updates with minor fixes and small additions. The beloved Photoshop adjustments, known as the handles, are things like the Spot Healing Brush and others have had these live in the tool for years. There's also the Lens Correction adjustment, which has been live in the tool for years as well, and it's here to stay. For users still using the older CS versions of Photoshop, don't worry—we are here to help you with your upgrades. In Adobe Photoshop 2020 - Help Me, I Installed the CS6, we will describe how to upgrade from CS6 to CS5, CS5 to CS4 and CS4 to CS3 so that you can more easily upgrade your most loved operating system and still have access to the special Photoshop features you want to use. Of course, we will also guide you with your CS3 to CS4 upgrade. The list of Photoshop features shows that it has a lot of powerful tools that will impact on your digital image overhauls. If you are trying to become a better photoshopper, you should take a look at the list.

The Photoshop and ImageSequence animation feature is no longer included in the latest version of the CS suite, although everyone interested in making great-looking animations will want to check it out. In its place, Adobe added a new feature named Amp & AD Artists . In Photoshop CC 2017 you can use the Curvature tool to create organic-looking curves, like those you'd typically find in nature photos. These curves can be used to create a range of effects such as gear shape, crochet, spider web, and more. No longer are client-driven design trends required to create professional-looking website layouts. Photoshop's new View Releases and Gallery view options, available when you use the *File > Scripts & Presets*, help you produce slick-looking, any-page layouts in a speedy fashion. Apply a layout that suits the mood of your site and easily change the design whenever you feel it requires a tweak. High color gamut displays are great for printing, but are good for web graphics, too. Adobe added two new displays, Adobe RGB and Adobe Wide Gamut, which will be especially helpful for using digital cameras with wide color gamut displays. Photoshop's new Shape Tools offer a suite of tools for quickly editing any shape and alter its size, rotation, and so on. The new toolset is intended to replace the need to resize shapes, many of which have to be created in paper template form to be resized in Photoshop. Now, with these new tools, resizing a shape in Photoshop is as easy as drawing a box on a piece of paper.

https://soundcloud.com/siyaosbeitr/download-passwordtxt-001-kb https://soundcloud.com/andreymgor/maiamechanicsimaging272-keygen-download https://soundcloud.com/ahunolejdat/puxing-px-728-software-download https://soundcloud.com/junechdrielei/hitman-ab-solution-crack-fix-skidrow-password https://soundcloud.com/chaimrebiszd/atomic-mail-verifier-crack https://soundcloud.com/skhonatiuhtih/ansoftfixexe-free-download https://soundcloud.com/seukapkermec/autocad-2012-keygen-x-force-64-bit-download https://soundcloud.com/tasioskeydij/intermediate-stories-for-reproduction-2-l-a-hill https://soundcloud.com/rowaiepoluxr/political-science-nd-arora-pdf-download https://soundcloud.com/neanvidido1976/palisade-risk-v612-keygen https://soundcloud.com/prozastave1988/free-download-crack-geometers-sketchpad-505 https://soundcloud.com/junechdrielei/solucionario-aritmetica-de-baldor-gratis https://soundcloud.com/aflevicli1979/descargar-tapout-xt-latino-mediafire

Today, Photoshop CC has new innovations in image editing that will redefine the way that people work together to edit images. In addition, Photoshop for mobile has been strengthened to better suit the needs of photographers using the latest generations of digital cameras. Photoshop on the Web offers new features to make it easier to edit photos when using a browser. "Now, we have elements of the Photoshop desktop app in your browser," said Rob Janson, vice president of Product Management, Adobe Photoshop. "This is a huge leap forward in the integration of content creation and sharing directly into the workflow of the artist. You no longer have to browse to your other applications to complete a task. Instead, you can make adjustments and use the features of Photoshop itself in a browser. " This release really removes the limitations that mobile and PC users face when it comes to working on images together. Expand the Sandbox into your school, where many students work together on art projects and assignments. Rather than bring two different operating systems to the classroom or limit the power of a desktop to a mobile device, students can now take advantage of this powerful new editing tool on their laptop or tablet. "The new Edit by WiFi option lets us provide an even more comfortable experience for students. They are using mobile devices out of their homes in the first place, and cloud-based collaboration is becoming a common way to work together. To provide the perfect balance of mobile and desktop productivity events, this

module is a perfect fit. "

https://ntxrealtorresource.net/wp-content/uploads/2023/01/guabtam.pdf https://www.thesmilecraft.com/download-photoshop-2022-version-23-1-1-with-license-code-for-pc-20 <u>22/</u> https://nakvartire.com/wp-content/uploads/2023/01/rilaximo.pdf https://www.moskyshop.com/wp-content/uploads/2023/01/osital.pdf https://veisless.nl/wp-content/uploads/2023/01/lorewaar.pdf https://seo-focus.com/wp-content/uploads/2023/01/Free-Download-Adobe-Photoshop-Full-Version-For -Windows-8-64-Bit-TOP.pdf https://massage4zambia.com/wp-content/uploads/2023/01/opajale.pdf http://goldenblogging.com/?p=2840 https://www.sustainable-hyderabad.in/wp-content/uploads/2023/01/valbett.pdf https://www.easyblogging.in/wp-content/uploads/2023/01/takewall.pdf http://www.distrixtmunxhies.com/2023/01/02/how-to-download-adobe-photoshop-free-for-windows-1 0- verified / https://goldcoastuae.com/wp-content/uploads/2023/01/shautal.pdf https://womensouthafrica.com/wp-content/uploads/2023/01/yevxyl.pdf https://www.oligoflowersbeauty.it/wp-content/uploads/2023/01/Adobe-Photoshop-2020-version-21-To rrent-With-Keygen-upDated-2022.pdf https://www.easyblogging.in/wp-content/uploads/2023/01/odiber.pdf https://www.photo-mounts.co.uk/advert/free-download-man-suit-photoshop-fixed/ http://videogamefly.com/wp-content/uploads/2023/01/ivanvlad.pdf https://kmtu82.org/download-adobe-photoshop-cs4-keygen-full-version-with-activation-code-pc-windo ws-2023/ https://www.simonpeter-hidroponik.com/wp-content/uploads/2023/01/lavoport.pdf https://entrelink.hk/interview/free-download-photoshop-spray-brushes-fix/ https://www.redneckrhino.com/adobe-photoshop-sketch-free-download- hot / https://socks-dicarlo.com/wp-content/uploads/2023/01/Photoshop-CC-2018-Activator-WIN-MAC-2023 .pdf https://sympathystore.net/adobe-photoshop-free-download-full-version-cs6-better/ https://amoserfotografo.com/advert/adobe-photoshop-5-0-limited-edition-download-exclusive/ https://bodhirajabs.com/adobe-photoshop-magic-pro-filter-free-download-extra-guality/ https://www.drbonesonline.com/wp-content/uploads/2023/01/charwal.pdf https://find.agency/wp-content/uploads/2023/01/Photoshop-Cs6-Free-Download-For-Windows-7-Ultim ate-64-Bit-UPD.pdf https://www.designonline-deco.com/wp-content/uploads/2023/01/fabrxym.pdf http://theartdistrictdirectory.org/wp-content/uploads/2023/01/Download-Photoshop-2022-Version-23 0-With-Full-Keygen-With-License-Code-WinMac-X64-2023.pdf https://marstonstelecoms.com/wp-content/uploads/2023/01/Photoshop-Face-Filters-Free-Download-F or-Pc-HOT.pdf https://utrava.com/wp-content/uploads/2023/01/Adobe Photoshop Material Free Download TOP.pdf https://www.moskyshop.com/wp-content/uploads/2023/01/giuslaur.pdf https://fahow.org/wp-content/uploads/2023/01/Adobe Photoshop 2022 Version 2341.pdf http://efekt-metal.pl/?p=1 https://ibipti.com/wp-content/uploads/2023/01/Photoshop-Cc-2017-Oil-Paint-Filter-Download-NEW.p df https://paddlealberta.org/wp-content/uploads/2023/01/iryeli.pdf http://cubaricosworld.com/wp-content/uploads/2023/01/ottsha.pdf

https://gretchenscannon.com/2023/01/02/free-download-crack-adobe-photoshop-cs3-extended-new/ https://koenigthailand.com/wp-content/uploads/2023/01/Adobe-Photoshop-CC-2015-Version-17-Down load-License-Code-Keygen-With-License-Code-WIN-M.pdf https://vik3.media/wp-content/uploads/2023/01/safabrea.pdf

Adobe has been the pioneer for the last decade in the graphic designing industry with its application of innovative technologies. With the release of Adobe Photoshop CC 2017, we see revolutionary new features added to the design software. If you're really fascinated by the latest trends in word art, along with text and logo creation, then you may consider learning Adobe Photoshop . Here are the top 8 (plus) Adobe Photoshop features as per our 10 Best Photoshop CC 2017 Features for Food Bloggers .

1. Tool Layouts > How quickly can a photographer make edits images? The magic of Adobe Photoshop comes when you can build custom tool kits with the various tools. Regular, ultra, and hyper controls are available to make creating custom tool kits simple. This feature is inspired by the styles in Adobe Illustrator. Free users can be associated with a workspace with about 10 tool kits, and after they purchase CC, they can apply to the license to own another 10 tool kits. 2. Color Picker >> There are a bundle of tools for color picking, which you can use for replacing parts of images. Working with a color will be easier the ColorPicker feature. The ColorPicker lets you touch the color you want and pick out the color from the image. With the paint tool, you can move colors around, merge, split, and duplicate colors. It also lets you add different effects to photos: overlays are applied to enhance an image; you can add fuzzy and fade to the image or enhance colors or shadows. Fading and blending adds an elegant look to an image.